## **Adobe Photoshop Lightroom Cc Presets Free Download [HOT]**

Cracking Adobe Photoshop is a bit more involved, but it can be done. First, you'll need to download a program called a keygen. This is a program that will generate a valid serial number for you, so that you can activate the full version of the software without having to pay for it. After the keygen is downloaded, run it and generate a valid serial number. Then, launch Adobe Photoshop and enter the serial number. You should now have a fully functional version of the software. Just remember, cracking software is illegal and punishable by law, so use it at your own risk.

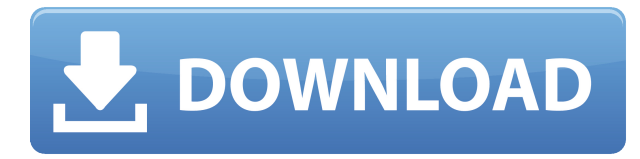

The version 5 interface is not revolutionary in any way, but it's still very powerful and easy to use. If you're looking for a complete announcement of new features, check out the release-notes page . If you're an existing, funded customer of the product, the cost is half that of a one-time installation. I would think the upgrade process couldn't be easier. Go to the Key Features page and choose the upgrade size... which is 8 GB. Launch the installer, and it boots the product for a couple of seconds, says you're running an old version, and will upgrade; then it's done—you're all upgraded. Restart the program after the installation is complete, and immediately Open. If you're running version 5.0 and want to upgrade to 5.1, simply visit the Upgrade page, select the upgrade path, and follow the prompts. You can also purchase an upgrade to any given version, up to 5.6. Once purchased, simply start the program, go to your Account page, and activate the purchased version. There are a couple of times where you will probably need to do so, depending on whether your account has been activated or not, but after that, you're upgraded. Some of the issues with images I use. Overall the workflow is easy. The new adjustment layers are useful in certain cases, and the new masking tools are interesting; they're also a bit tricky to use, but I'm sure they will only get better. Adobe Photoshop is still the best at what it does. I have a hard time recommending another photo editing application unless it has significant features that Photoshop lacks. Know someone who needs to edit images? It's worth a loan of the program. The new user interface is less intuitive, and certainly more complex, than older versions.

## **Download free Photoshop 2021 (Version 22.2)Hack (LifeTime) Activation Code {{ updAte }} 2022**

Photoshop: Sharpening photos and images. Layer styles: Create and access different styles. Softwares: An underrated vector graphics software. Pens: Create geometric shapes and vectors. Protools: A video editing tool. Blender: A powerful 3D rendering software. Others: And a long list… 2016 AI-powered digital marketing services, web design, social media, graphic design, and video editing are all on the table. Creative Cloud is the best cloud software available and if you are serious about content marketing, thought leadership pieces and producing blogs, videos and infographics, there are just too many tools here to get you started. When you consider that this content will be published on your website, social media, and your personal content marketing... **How do you use Photoshop?**

Photoshop is a huge program with thousands of different features. When you first open the Photoshop program on your computer you'll encounter some introductory screens. These are called the Welcome Screen. There are options here that allow you to change the language and settings. If you plan on using Photoshop for any length of time, it's a smart idea to become familiar with these options so you can quickly get back into work. From the Welcome screen, you can select Save a copy for offline use if you plan to work on a project without an Internet connection. Here you can choose to enable or disable Autosave. Autosave is an important feature in Photoshop. It keeps a copy of each image within the program during your work session. This means you can undo changes at any time. You won't lose much work if you choose not to enable the Autosave feature. e3d0a04c9c

## **Photoshop 2021 (Version 22.2)Product Key WIN + MAC {{ lifetime releaSe }} 2023**

Photoshop can maintain multiple layers of an image as a complete file, including multiple independent transparent layers that can be edited individually. Adobe has made color adjustments easy by providing a color picker tool that allows easy selection and modification of colors such as reds, greens, blues, and purples. It includes tools to correct lighting, exposure, and color balance of images. A set of tools is available to remove unwanted objects or to add objects from other photographs. The software also includes the ability to remove the background of an image and replace it with a different background. Finally, a stand-alone object-removal tool can be used to break up an image into smaller pieces and then separately remove each object. The software also includes powerful features for importing or exporting files. Files can be lost or damaged, but the software can keep all image data in a safe location when necessary. The software can edit and analyze audio and video files in a similar way. The software is supplied with a library of presets and tools for common retouching and color-correction tasks. It can be used for creating images using layers, with a variety of built-in standard tools for simple tasks. Gradients can be used in groups to reuse a pattern. The software also includes tools that perform complex functions with features that can be used independently of the rest of the program. Brilliant Tools for Web Graphics: For those who want to make their graphics look gorgeous with the help of the Adobe Photoshop, it is not a mere Photoshop trick but a must must must in Photoshop. One such feature is the Mail merge, which allows a designer to make a mail merge photogram and add text to it, which can be later merged with the contents of the mail. The same tool is also designed with the use of Text objects, which allows you to retouch the existing text on a photo along with colour correction.

photoshop templates for photographers free download psd photoshop templates free download photoshop psd wedding templates free download photoshop psd poster templates free download photoshop psd album templates free download photoshop psd flyer templates free download photoshop tutorials beginners download photoshop animation templates free download photoshop advertising templates free download photoshop architecture templates free download

If you use Photoshop, you probably know that the new version of Photoshop CS6 has a new feature that allows you to effectively change the colour anywhere in an image. If you've ever painted over an area of a photograph to change the colour of a wall adjacent to it, you know how this works. By using the new Content-Aware Fill, this kind of thing has become a whole lot easier. You can now go to any area of your photograph, and just as if you had painted the wall adjoining the subject, it will be painted over appropriately. It's fun, it's easy, and at the same time, it's extremely effective. If you want to amputate an arm or leg from a photo in Photoshop without distorting the image, then you can with the new free-form options. In truth, the toolset is so powerful that the very first title I ever used in Photoshop was one of the features: **Free-form drawing tool**. The tool is represented by a small box dotted with a + or - icon that you simply press to create a circle or 4-sided polygon. That new smart selection tool brings the same

features and tools from the world's most advanced image editing software to Photoshop. By bringing the same quality and breadth of selection tools to Photoshop, new users will feel less intimidated and benefit from the same powerful tools that professional users use to achieve superior results. Photoshop has a fully featured batch processing utility that can help speed up the workflow for submitting images for print or other surfaces. The Batch feature can be used to perform common tasks such as optimizing images for web, reducing noise, and sharpening.

Adobe Photoshop editing tools can now add energy and motion to any image with the power of Adobe Creative Suite 6. The new collection includes new tools and features like Layer Comps, the new Camera Raw filter panel, and content-aware tools like crop, sharpen, and levels. Adobe Photoshop CC is a complete professional grade suite of toolsets designed for the creation of print and the web. The application is built for a smooth workflow. You can edit your images using Photoshop, adjust the look of the web with Adobe Edge web services, and configure CSS layouts during the creation process. The latest version also gives you new Photoshop tools to organize photos. You'll be able to create a custom app, share photos on Facebook and Twitter, and even browse images, document file, and screen shots. As a professional graphics designer, you need a comprehensive workflow, and no tool is more efficient than Adobe Photoshop. Photoshop CC helps you create, edit, and manage multiple projects while making design decisions based on fundamentals. It's built from the ground up with a flexible, step-by-step design that explores different creative possibilities and is easy to use. That's the key to getting the most out of your creative process. With "version CC", Photoshop's new and improved multi-threading architecture, the speed and responsiveness of Photoshop now deliver the best time-to-result workflow for the most demanding creative professionals, while also making the new features of Photoshop available for the first time on Apple Macs.

<https://zeno.fm/radio/roland-virtual-sound-canvas-32-windows-7-free-32> <https://zeno.fm/radio/download-primbon-betaljemur-adammakna-pdf> <https://zeno.fm/radio/al-ameen-accounting-software-crack-download> <https://zeno.fm/radio/incredimail-backup-pro-v4-0-with-serial-exe> <https://zeno.fm/radio/foxit-advanced-pdf-editor-310-serial-number> <https://zeno.fm/radio/shark-lagoon-amandas-therapy-walkthrought-pdf> <https://zeno.fm/radio/fable-3-1-1-1-3-patch-download> <https://zeno.fm/radio/easeus-data-recovery-wizard-crack-version-free-download> <https://zeno.fm/radio/recoil-game-free-download-full-version-for-pc-crack-23> <https://zeno.fm/radio/configurar-mando-a-distancia-universal-digivolt> <https://zeno.fm/radio/dsc-dls-2002-download-software> <https://zeno.fm/radio/binding-of-isaac-afterbirth-plus-mods-without-steam> <https://zeno.fm/radio/vitaan-hindi-book-class-5-download-r7sz> <https://zeno.fm/radio/drevitalize-2-42-crack-original>

Now you can name and tag the layer for the original or source image from within the layers panel. The Shift key now works as expected to move through the layers in the same row, while the Cmd key moves up and down the layers in

the same column. Using Adobe Sensei technology, allows users to make more informed decisions. With Adobe Sensei, you can scan a different part of an image to provide you with a substitute if a part of the image is missing. With live or real-time tracking, you can automatically follow the movement of an object or person's eye as you select. The new In Place Image Selection tool makes it faster to select an object, even when rectangular selections are not possible, such as with clip art or photos with multiple objects. A host of other improvements, including on nonrectangular selections, image editing and more. Adobe has enabled 30 new types of style and adjustment layers with the Photoshop new Layer Styles panel. And now, there is a new quick style panel. Layer styles can now be applied across all layers in a document, resulting in one layer style. The layer style now applies even when you resize or reposition layers. Each major release of Adobe Photoshop has its own set of features. Photoshop has several popular features and tools that have been earned as a leader in the graphic design industry. Here are a few Photoshop features and tools: Adobe Photoshop now offers Photoshop Elements, an easy-to-use version of Photoshop. Photoshop Elements is an easy-to-use version of the most powerful image editing software. It includes everything you need to edit images, retouch them, put them online or on disc, and create high-resolution output formats like Web, video, or film.

In addition to sharing files, you can now create and modify files in the cloud with Save for the Web and Web Sharing features. You can also send a PDF to clients and other people, whether they're online or offline. Finally, rendering and performance improvements make it easier to work with images and graphics. Adobe's Creative Cloud app for iOS and Android, like its Fireworks for iOS counterpart, automatically charges when you connect to the internet. You can even download and interact with files in the cloud on an iPad. With the introduction of Photoshop Elements 2015 and Photoshop for mobile, Adobe is continuously developing the Photoshop franchise and letting users to work on PS editing from web and mobile. One can have a different image editing behaviour at the fingertips on an iPad or from a computer. These features are designed to make designing a whole new experience, where true artistry is possible beyond digital. Looking for more? Check out the full range of new features from Adobe Photoshop and Adobe Photoshop Elements, or head over to Envato Tuts+ for more design related content - such as the round up of the 50+ Best Photoshop Templates From Envato Elements! Smart Brush is a Photoshop brush with the behavior of a real brush. It is like a natural type of brush where your brush tools is now available to move around within your image, without using painting tools or tools that simply modify existing pixels. With the introduction of Photoshop Elements 2015, Photoshop CS6 is raised to give some new tools to users that can be made available for both mobile and web designers. This project is the continuation of the inception of Photoshop CC which is a toolset meant to enable extended creative opportunities across the desktop and mobile platforms. It is planned to be launched for final release in October, 2015.